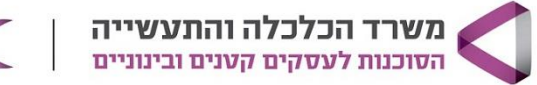

תעור (

# **ניהול חכם המדריך לבעלי עסקים לבינה מלאכותית**

### **מטרת הקורס**

קורס ייחודי מסוגו המשלב באופן פרקטי שימוש בכלי) AI בינה מלאכותית) יחד עם כלי אוטומציות מתקדמים כדי להתוות דרך ייחודית לייעל את הפעילות השוטפת של העסק, להגדיל את ההכנסות ולצמצם משמעותית את העלויות השוטפות.

#### **קהל היעד**  $\sqrt{a}$

בעלי עסקים מכל התחומים המעוניינים לייעל את פעילות העסק השוטפת

#### **פרטי הקורס**  $\Theta$

10 מפגשים, 50 ש"א. מתקיים בימי ראשון בין השעות 10:00-13:45

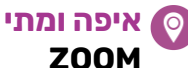

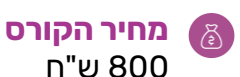

**מרצה** ארז מרצ'יני

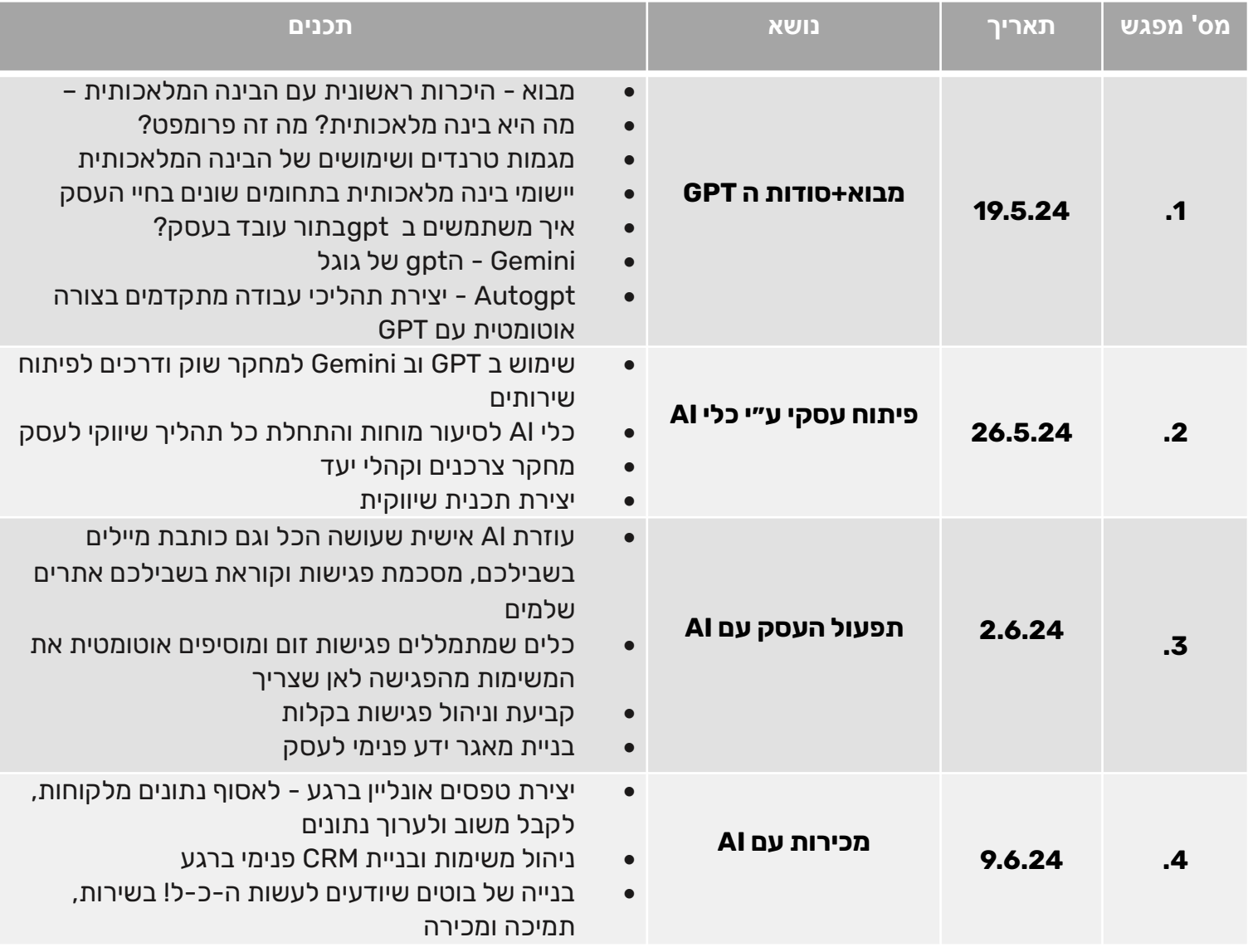

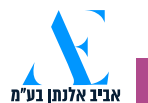

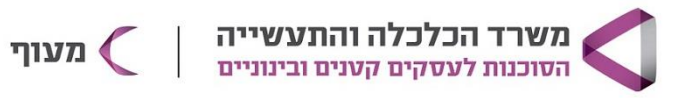

## **ניהול חכם המדריך לבעלי עסקים לבינה מלאכותית**

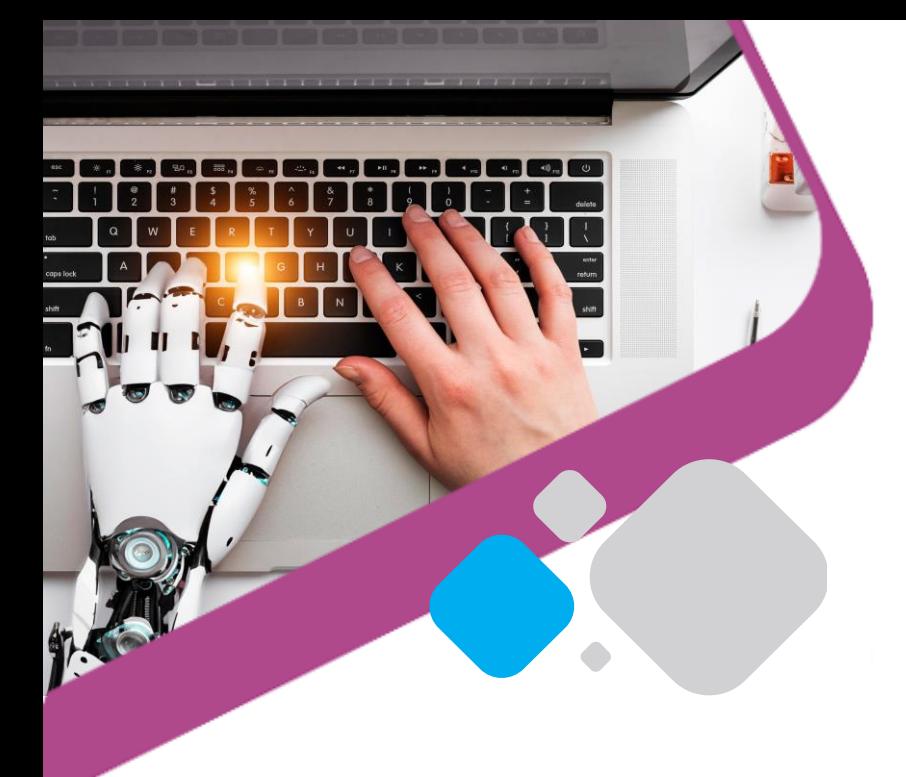

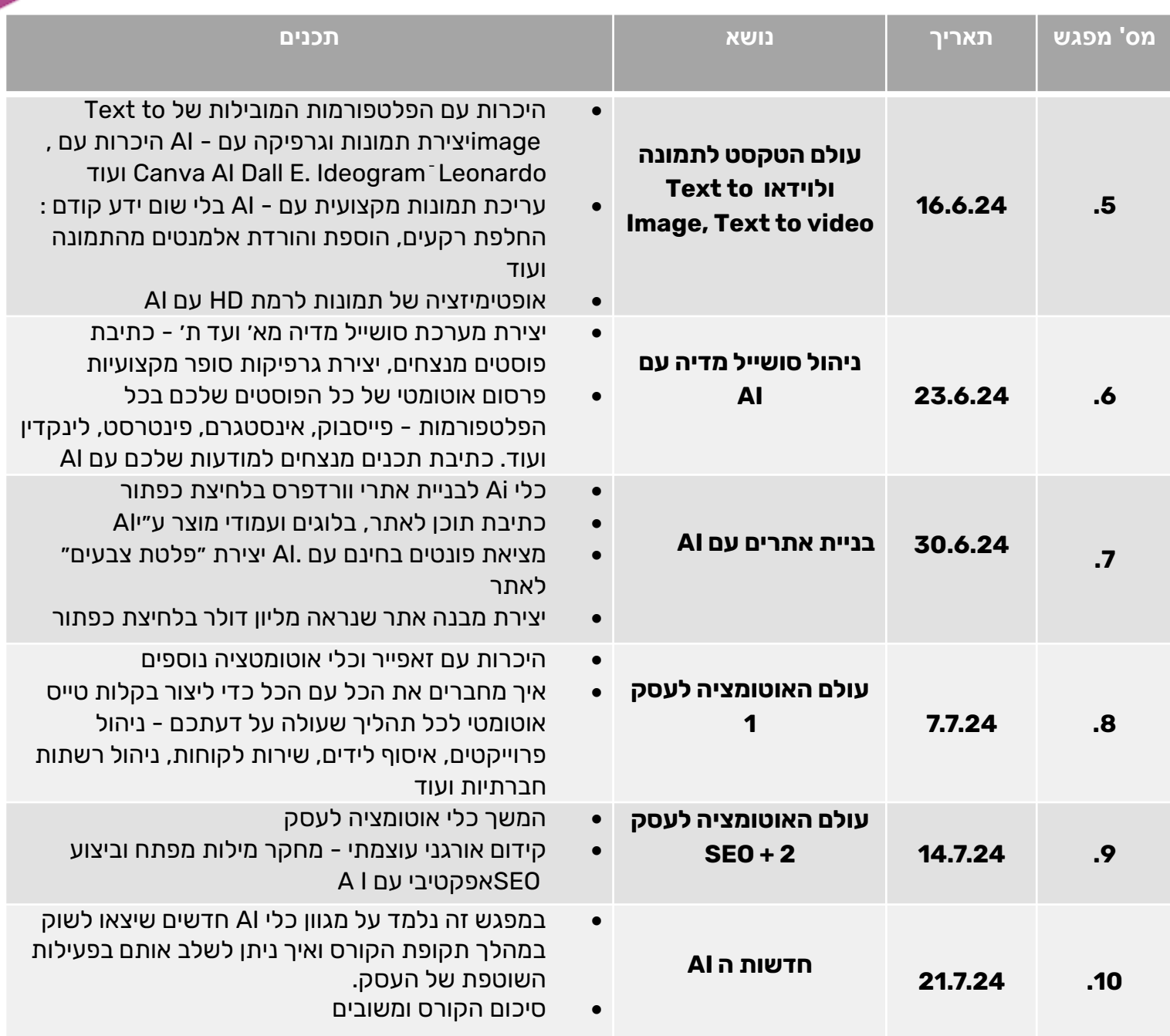

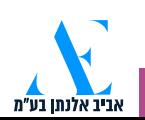